## **Перенаправление потоков ввода/вывода**

#### **Файловые дескрипторы**

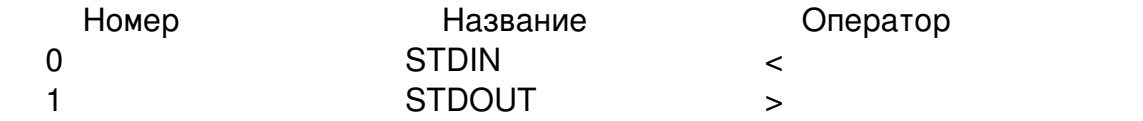

Примеры использования

 $$ ps ax > ps.txt$  \$ more ps.txt \$ grep init ps.txt \$ grep init < ps.txt

## **Оператор |**

 $$ ps ax > ps.txt$  \$ grep init < ps.txt \$ ps ax | grep init

\$ du -d1 /var | sort -n

\$ tail -f /var/log/messages | grep auth

\$ ls -l /bin | sort -k5 | tail -n5 | cut -c48-60

# **Оператор >>**

 $$ cat \gt f2.txt$ 

## **Оператор <<**

 $$ cat > f2.txt << FINISH$ 

### **Файловый дескриптор номер 2 - STDERR**

\$ ls fhgfdgbdfhsd \$ ls errfilename > ls.txt

 \$ ls errfilename 2> ls.txt \$ ls /bin /errdirname > ls.txt 2>ls.txt \$ ls /bin /errdirname > ls.txt 2>&1 \$ ls /sdfgsdfgsd > /dev/null 2>&1

### **Перенаправление ввода/вывода между системами**

\$ tar -c -f etc.tar etc/ \$ tar -c -f etc/ | cat > etc.tar \$ tar -c -f etc/ | rsh -l user server 'cat > etc.tar' \$ tar -c -f etc/ | ssh -l user server 'cat > etc.tar'